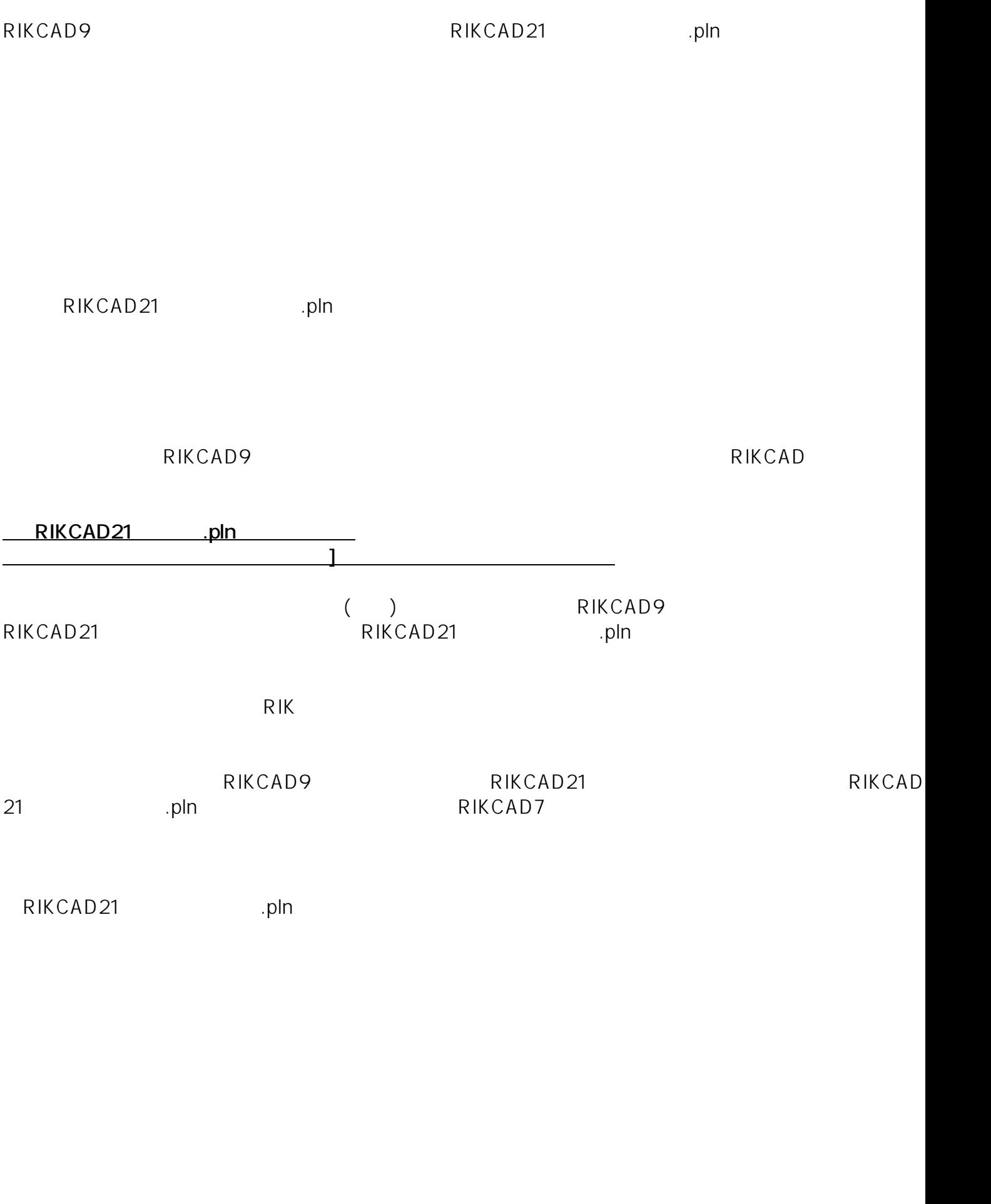

1/10 **(c) 2024 RIK <k\_sumatani@rikcorp.jp> | 2024-06-03 13:20:00** [URL: http://faq.rik-service.net/index.php?action=artikel&cat=32&id=122&artlang=ja](http://faq.rik-service.net/index.php?action=artikel&cat=32&id=122&artlang=ja)

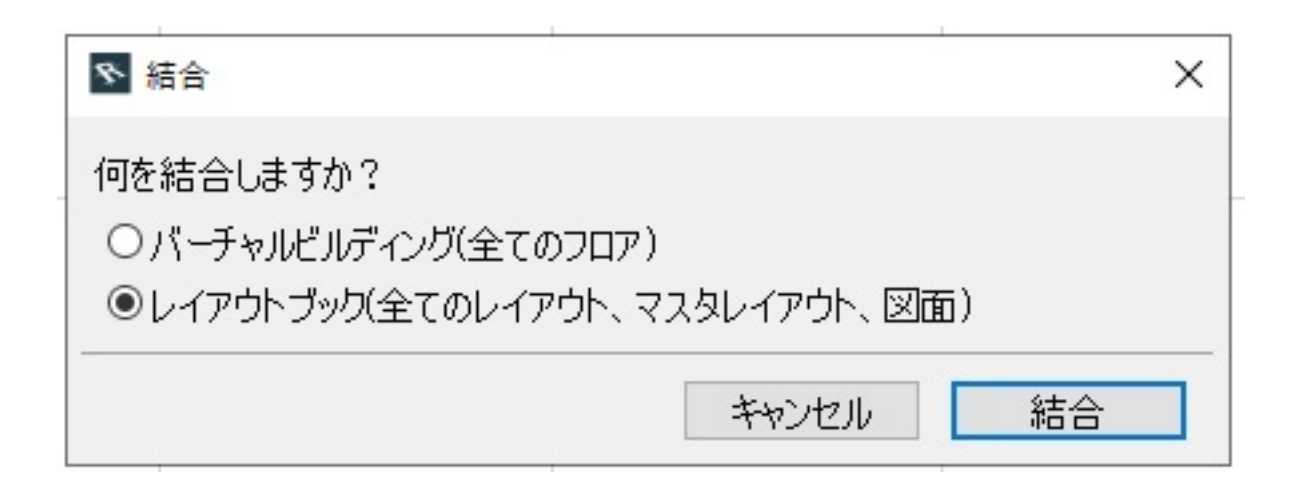

 $\mathbb{R}^n$  for the contract of  $\mathbb{R}^n$  for the contract of  $\mathbb{R}^n$  for the contract of  $\mathbb{R}^n$ 

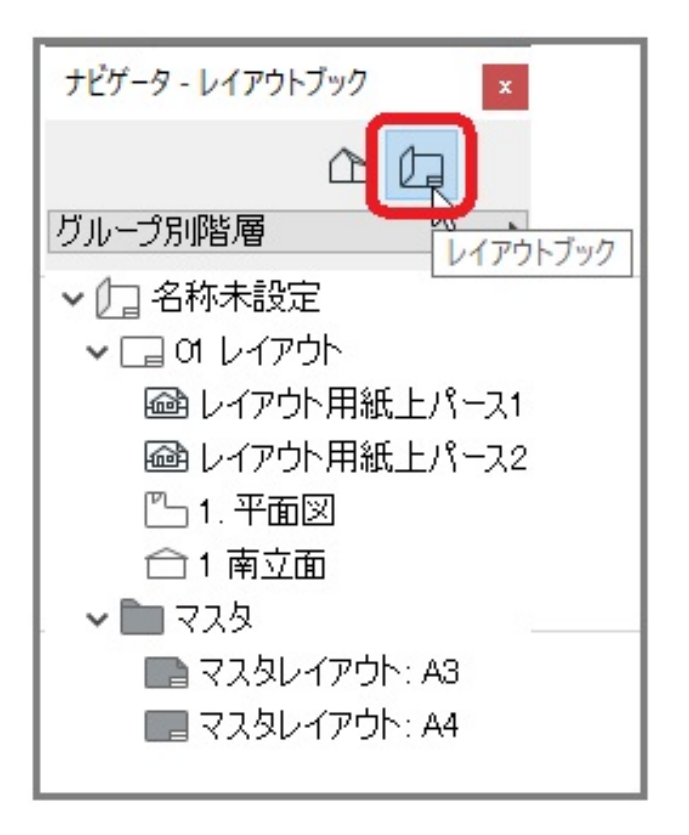

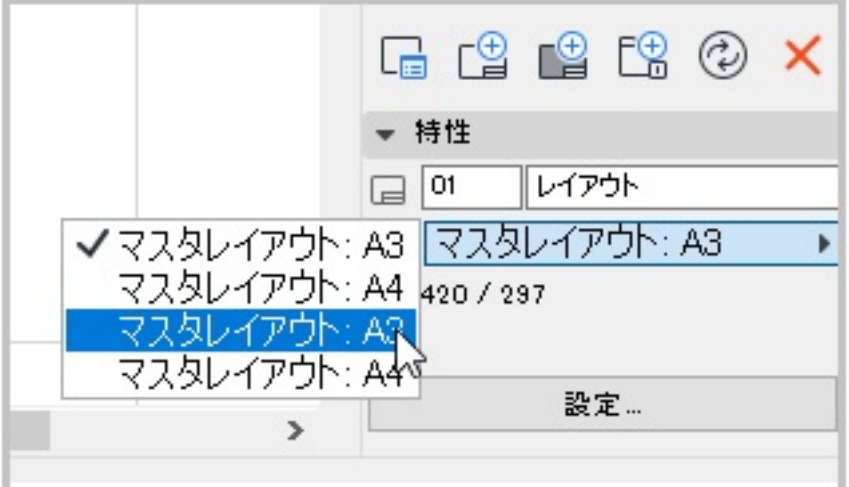

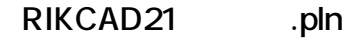

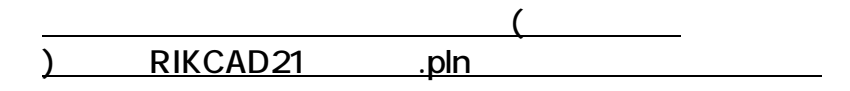

**材料情報の更新(必須)**

## [C(D):\RIKCAD9\RIKCAD21 ]

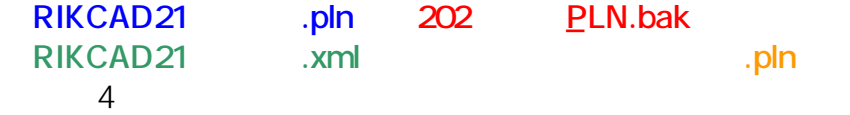

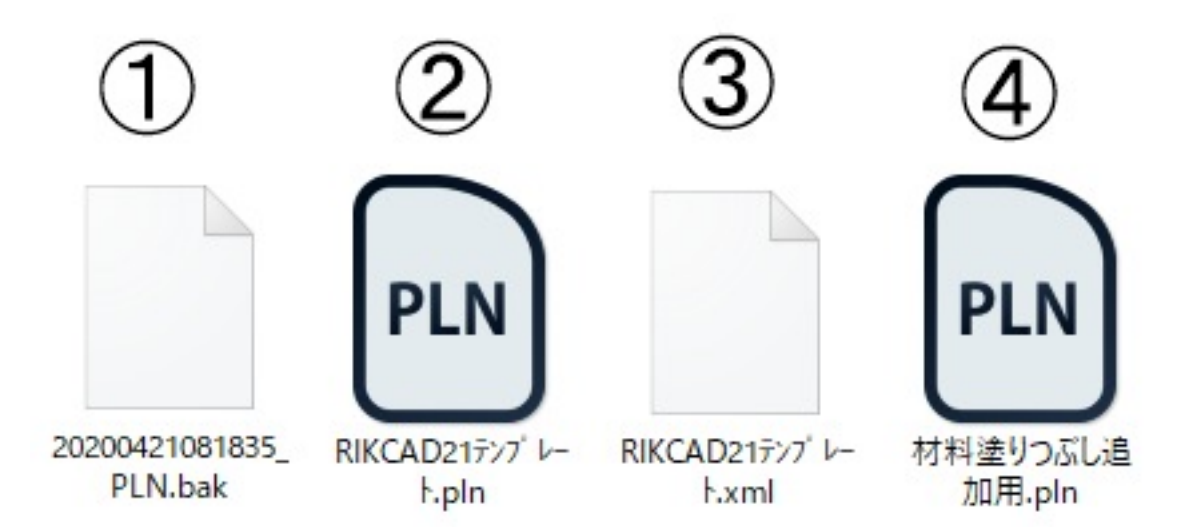

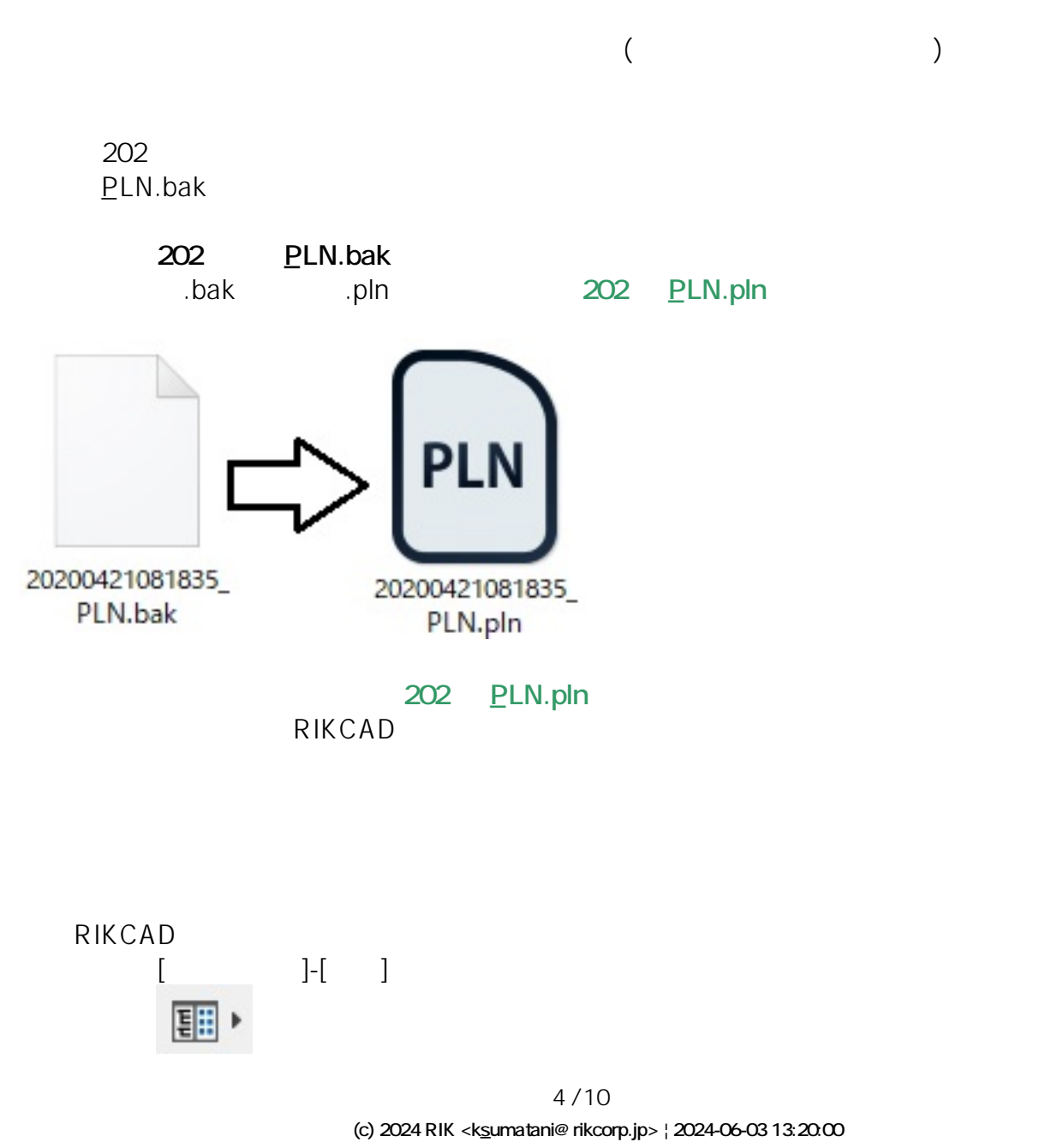

[URL: http://faq.rik-service.net/index.php?action=artikel&cat=32&id=122&artlang=ja](http://faq.rik-service.net/index.php?action=artikel&cat=32&id=122&artlang=ja)

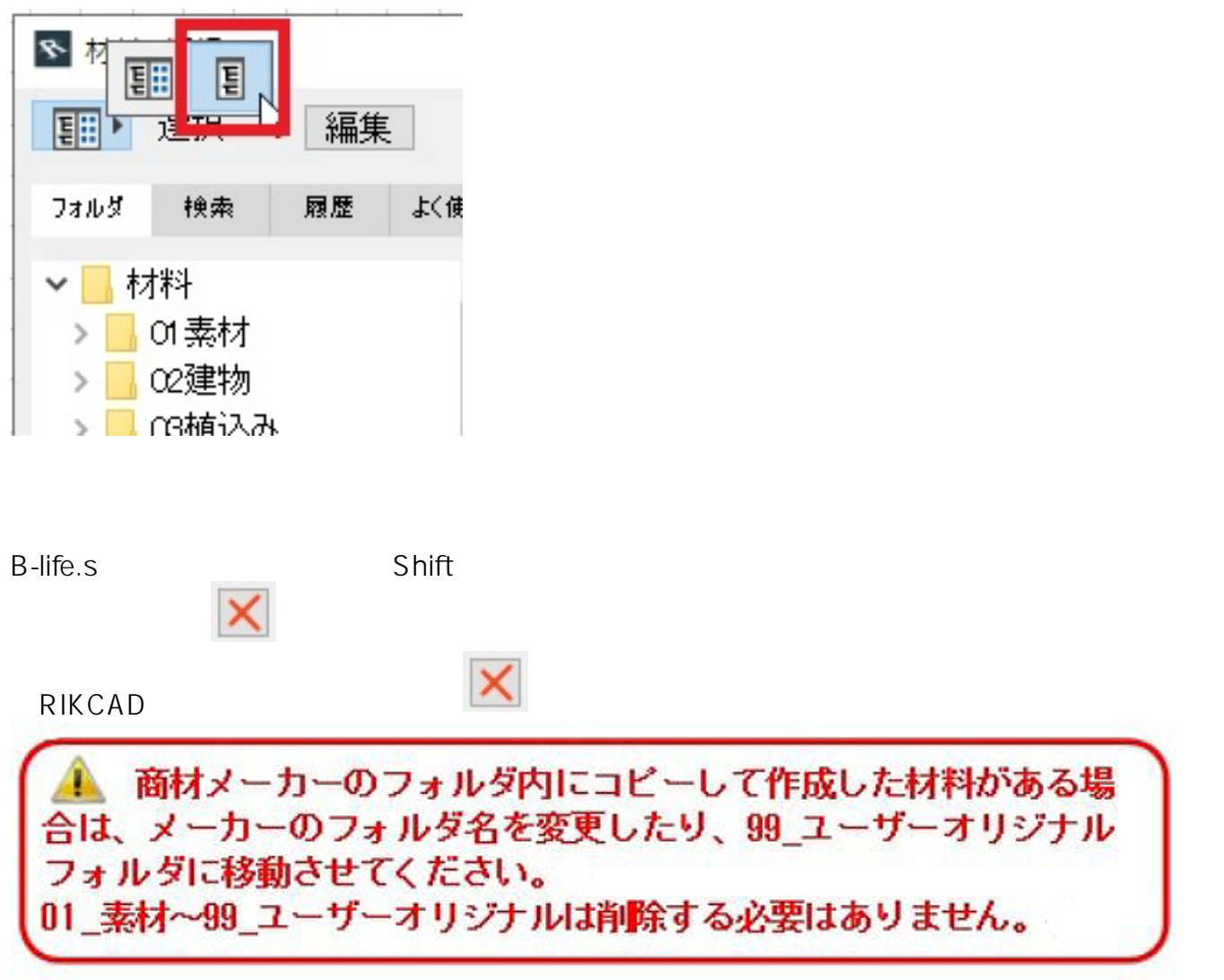

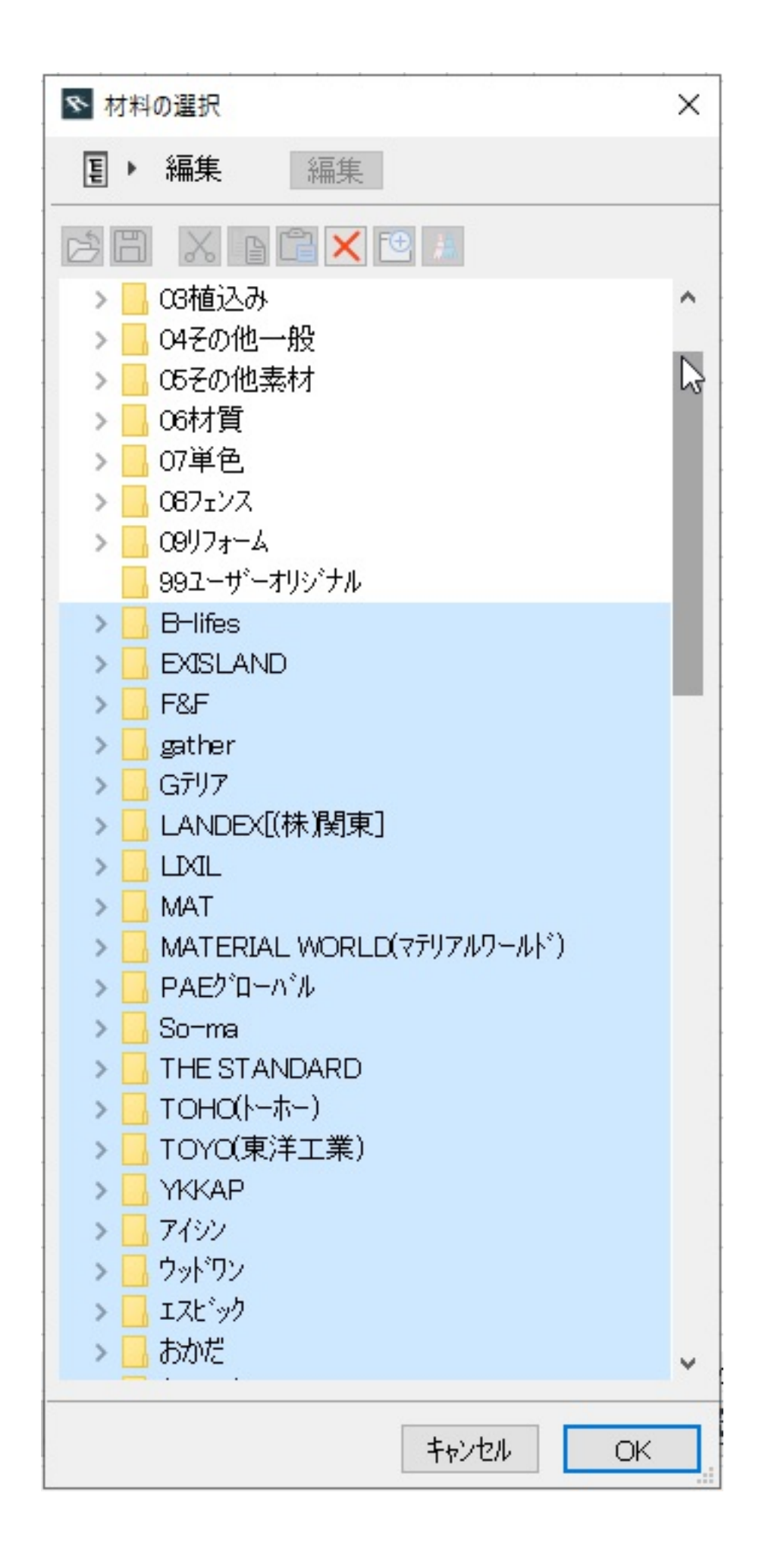

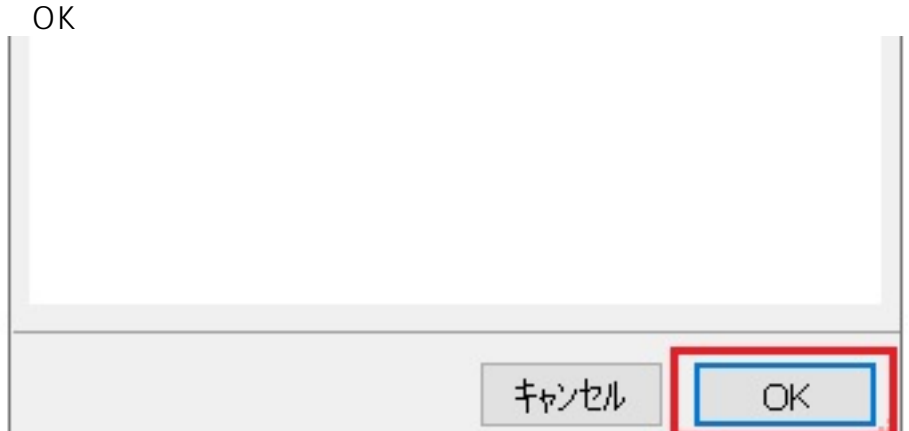

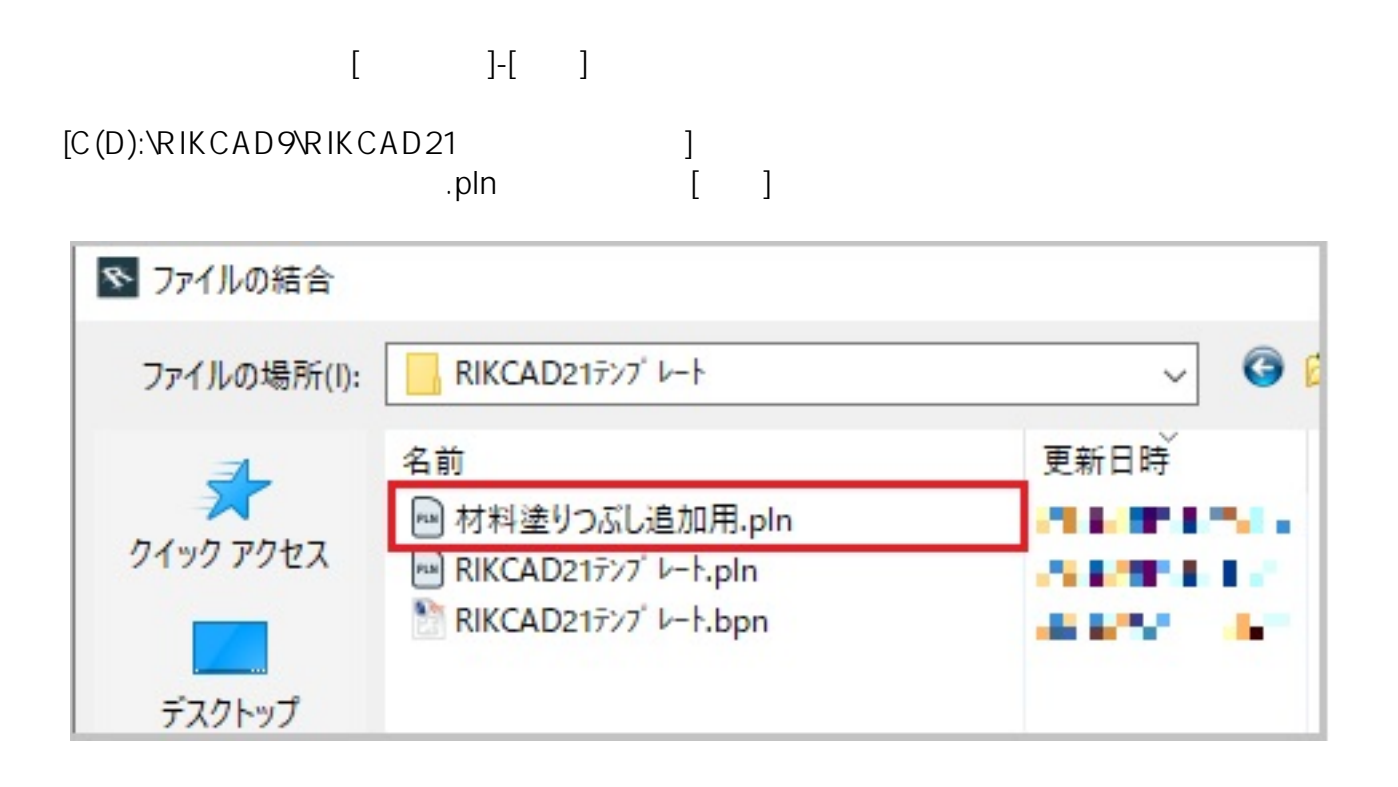

 $\begin{bmatrix} -1 \end{bmatrix}$ 

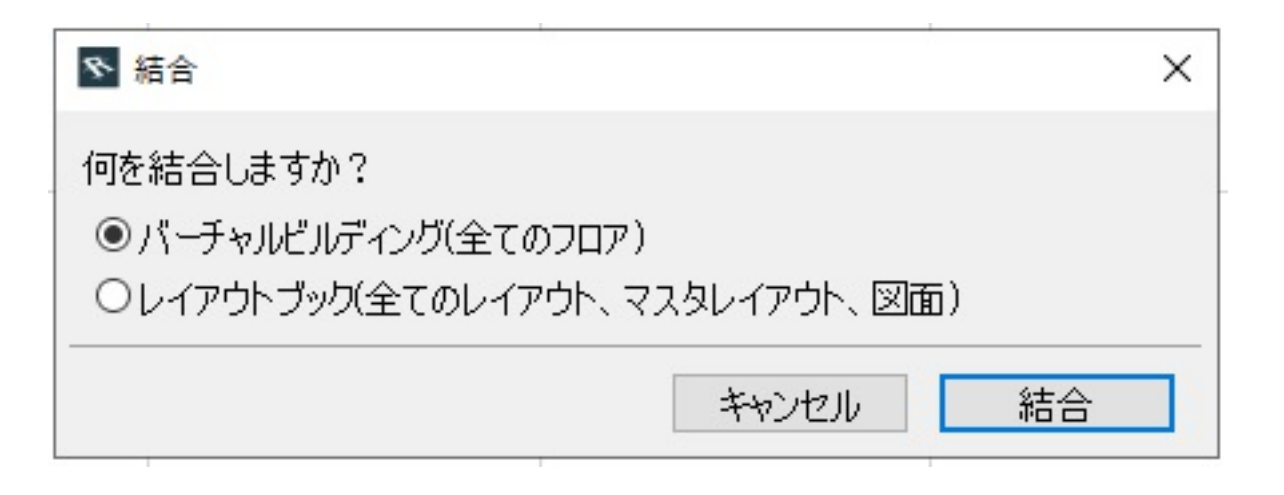

■ 名称未設定 - RNCAD9<br>- フォ/ル(F) 福集(E) 加工(T) ツール(L) オブション(O) ウインドウ(W) 歌地-造話(S) 建物(B) 塀-フェンス(M) 土間-アプロ-チ(K) ガーデン-造画(N) 図面-横翼(G) メーカー(X) Twinnrotion ヘルプ(H)

## $x + 2$

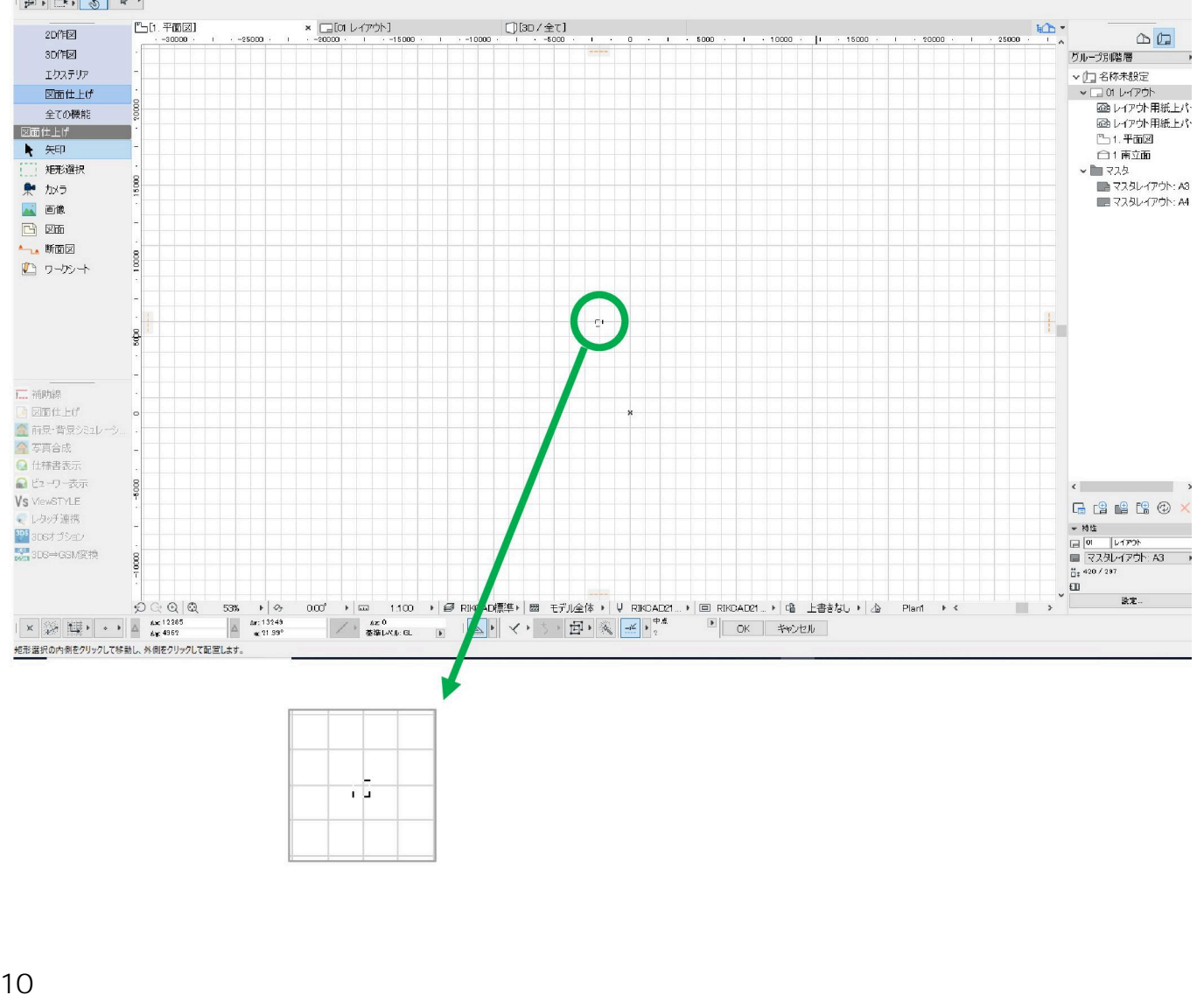

**(c) 2024 RIK <k\_sumatani@rikcorp.jp> | 2024-06-03 13:20:00** [URL: http://faq.rik-service.net/index.php?action=artikel&cat=32&id=122&artlang=ja](http://faq.rik-service.net/index.php?action=artikel&cat=32&id=122&artlang=ja)

 $\begin{bmatrix} 1 & 1 \end{bmatrix}$   $\begin{bmatrix} 1 & 1 \end{bmatrix}$   $\begin{bmatrix} 8/10 & 8 \end{bmatrix}$ 

[C(D):\RIKCAD9\RIKCAD21 ] RIKCAD21

 $\rho$ ln $\rho$ 

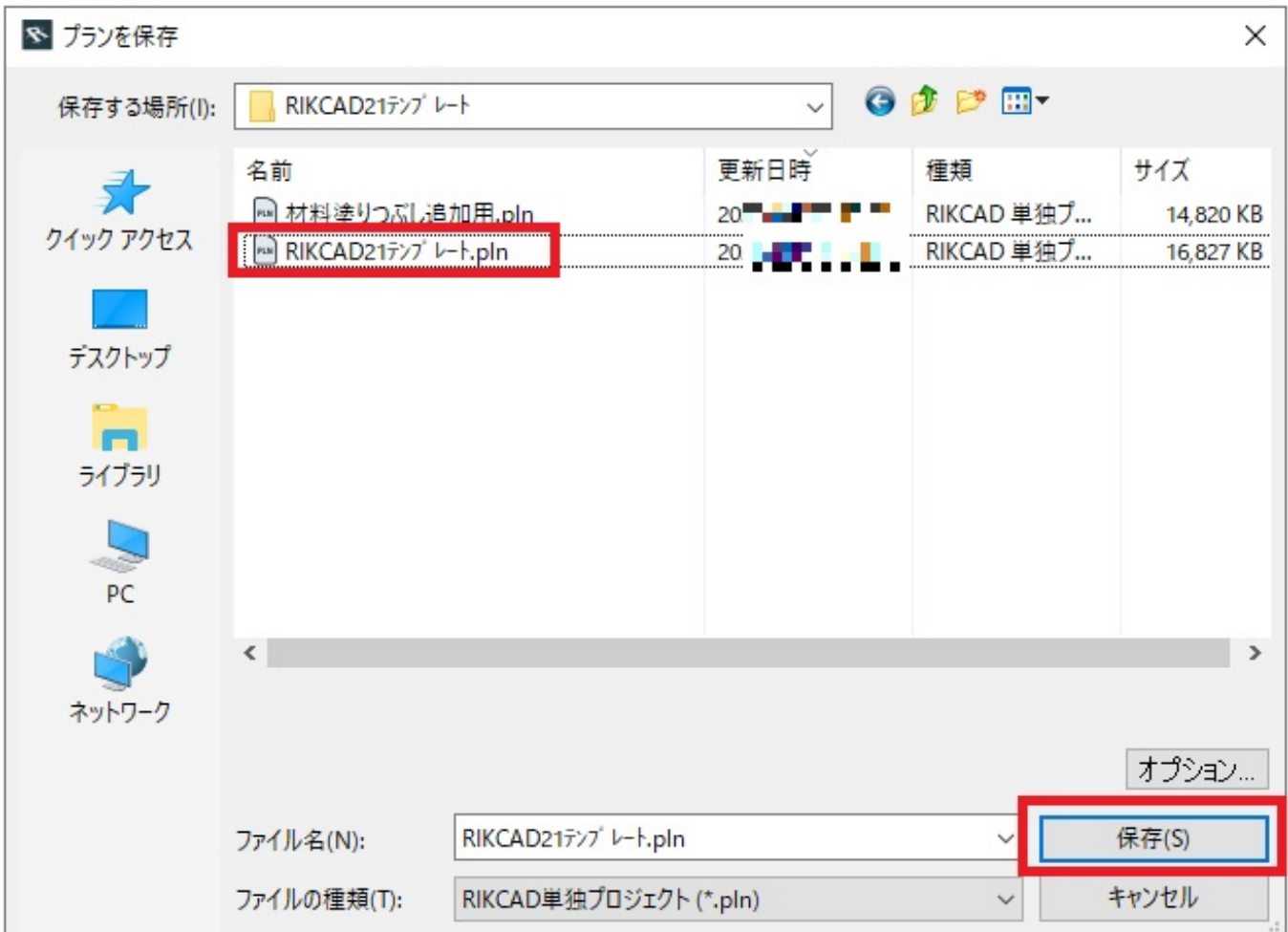

RIKCAD9

**レイヤー・レイヤーセット情報の復旧(任意)**

 $PLN$ 

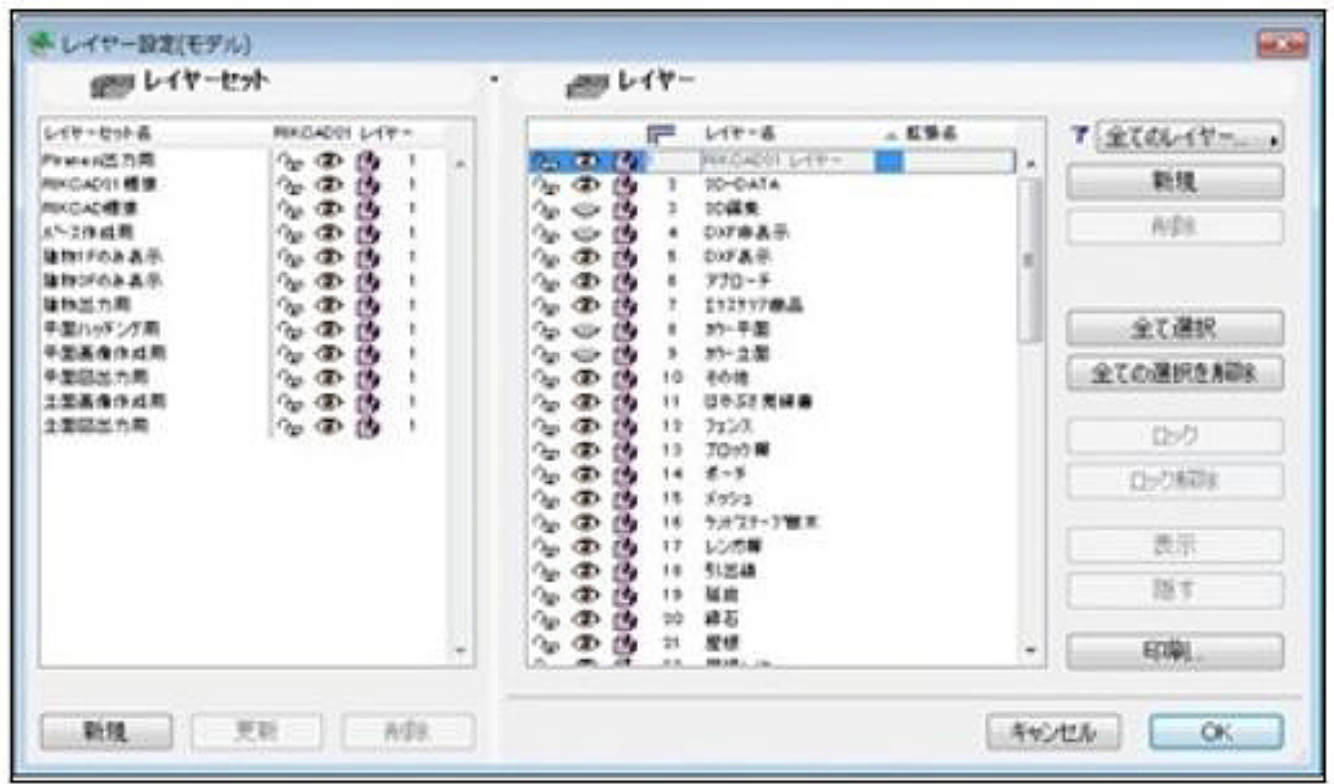

 $2$ 

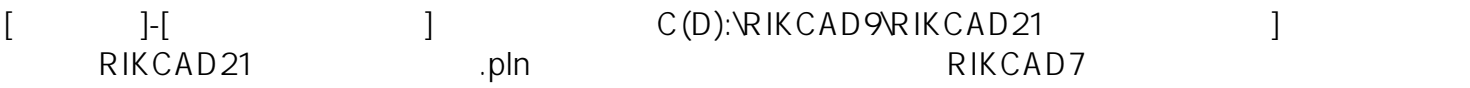

ID: #1121

 $: 2020 - 05 - 02 16.29$ 

 $\ddot{\phantom{a}}$ :